# **site de apostas paypal**

- 1. site de apostas paypal
- 2. site de apostas paypal :palpites site de apostas
- 3. site de apostas paypal :baralho jogo online

### **site de apostas paypal**

Resumo:

**site de apostas paypal : Descubra os presentes de apostas em mka.arq.br! Registre-se e receba um bônus de boas-vindas para começar a ganhar!**  contente:

### **site de apostas paypal**

Acontece que a fé move montanhas, ou melhor dizendo, move apostas esportivas. Uma marca de apostas apoiou o time de Futebol do Corinthians, demonstrando assim a força da fé na escolha do parceiro de patrocínio. A decisão deve ter sido difícil para a empresa de apostas, pois há muitos times fortes no Futebol Brasileiro, mas o Corinthians foi a escolhido, o que trouxe um novo significado para o time e seus fãs.

A Bíblia diz em site de apostas paypal /artice/como-declarar-dinheiro-de-apostas-online-2024-06- 30-id-21034.html que "Porque Deus não é um Deus de desordem, mas de paz." Este versículo tem uma relação interessante com o apoio da apostas à equipe de Futebol do Corinthians. A escolha pode parecer desordenada para alguns, mas há um plano maior nisso. O Corinthians é um clube com seguidores leais e uma história rica no Futebol Brasileiro.

Em adição, o versículo traz outro aspecto da escolha do time: "Ele se utiliza de coisas que no mundo são pouco estimadas, mesmo rejeitadas; o que tudo compensa para o mundo é para Deus o que não vale nada." (/cupom-depósito-estrela-bet-2024-06-30-id-23075.html). A apostas deve ter percebido este potencial e decidiu investir no Corinthians, dando assim valor a coisa que era rejeitada pelo "mundo" do Futebol.

Este ato mostra que não importa de onde você vem, o que é importante no que você representa e qual o seu objetivo. A apostas está reconhecendo a importância do Corinthians como time e orgulho do Futebol Brasileiro. Como resultado, o corinthians recebe um novo significado para seus fãs.

Apesar da aparente desordem da escolha um time como parceiro de patrocínio, há paz e propósito dos bastidores. O provérbio Português diz "Ao Rei subitamente surgem amigos" e é claro que este suporte será benéfico tanto para a marca de apostas, como para o clube de Futebol do Corinthians. O clube tem apoio financeiro e a empresa recebe exposição a um público leal e apaixonado.

#### **site de apostas paypal**

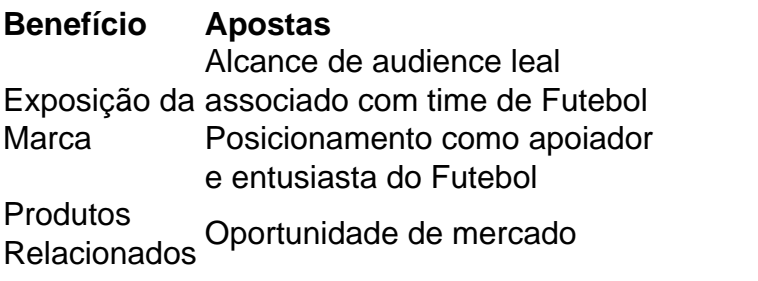

#### **Benefício Apostas Corinthians**

Investimento nos futuros da Marca Crescimento do valor da Equipe

Produtos co-brand

Como saber como apostas online da Caixa?

Você está procurando maneiras de pagar suas contas on-line usando Caixa? Não procure mais! Neste artigo, vamos guiá -lo através das etapas para pagamento seguro e fácil com a plataforma online da caixa.

Passo 1: Registre-se para o Banco Online da Caixa.

Para começar a pagar suas contas on-line usando Caixa, você precisa se registrar para o serviço bancário online deles. Siga estas etapas:

Ir para o site da Caixa ({nn}) e clique na aba "Banco Online" no topo da página.

Clique em "Registre-se" (Cadastro) e digite seu número de ID, senha ou confirme site de apostas paypal palavra passe.

Depois de se registrar, você receberá um e-mail com o link para ativar site de apostas paypal conta. Clique no botão "Ativar" da página do seu perfil

Após ativar site de apostas paypal conta, faça login na Conta Bancária Online Caixa usando seu número de ID e senha.

Passo 2: Adicione suas contas

Depois de ter feito login na site de apostas paypal conta bancária online Caixa, você pode começar a adicionar suas contas. Para fazer isso siga estes passos:

Clique na aba "Pagar" (pagar) no topo da página.

Clique em "Adicionar Dívida" (adicione dívida) e insira os detalhes da conta que você deseja pagar, incluindo o nome do negócio.

Clique em "Salvar" (Save) para salvar a conta na site de apostas paypal Conta.

Passo 3: Faça um pagamento.

Agora que você adicionou suas contas, pode fazer um pagamento. Para isso siga estes passos: Clique na aba "Pagar" (pagar) no topo da página.

Selecione a conta que você deseja pagar na lista de contas adicionais.

Insira o valor do pagamento e confirme os detalhes de pagamentos.

Clique em "Pagar" (pagar) para fazer o pagamento.

Dicas e Truques

Aqui estão algumas dicas e truques para manter em mente ao pagar suas contas on-line usando Caixa:

Certifique-se de ter fundos suficientes em site de apostas paypal conta antes do pagamento para evitar problemas.

Mantenha um registro de seus pagamentos, incluindo o número da referência do pagamento em caso das questões ou disputas.

Evite usar computadores públicos ou Wi-Fi público para acessar site de apostas paypal conta bancária online Caixa e evitar riscos de segurança.

Conclusão

Pagar suas contas on-line usando a plataforma online da Caixa é uma maneira conveniente e segura de evitar taxas atrasadas. Seguindo os passos descritos neste artigo, você pode facilmente pagar as faturações na internet para acompanhar seus pagamentos? lembre sempre manter site de apostas paypal conta com informações seguras

### **site de apostas paypal :palpites site de apostas**

As apostas online estão cada vez mais presentes na rotina de muitas pessoas, e com isso surge a necessidade de escolher uma plataforma confiável e segura. Um dos jogos mais populares no Brasil é o

bet pix apostas

, que oferece as melhores cotações e saque rápido.

Oque é o bet pix apostas e porque é o preferido?

O

Apostar em site de apostas paypal Lay na Betfair é uma forma de se apostar contra um

determinado evento. Por exemplo, ao apostar contra uma equipe, você está dizendo que essa equipe não vencerá o jogo. Isso pode ser uma estratégia interessante para alguns jogadores, já que é possível ganhar dinheiro se o time contra o qual você apostou perder o jogo. Como funciona a aposta Lay na Betfair?

Para fazer uma aposta Lay na Betfair, basta selecionar a partida e o mercado desejado e clicar no quadradinho azul. Em seguida, você precisará selecionar a quantidade que deseja apostar e a cotação desejada. Se o time contra o qual você apostou perder o jogo, você ganhará a aposta. O que é o Betfair Exchange?

O Betfair Exchange é uma plataforma de apostas online que permite aos jogadores fazer apostas entre si, em site de apostas paypal vez de contra a casa de apostas. Isso significa que os jogadores podem obter melhores cotações e ter mais controle sobre suas apostas. No entanto, é importante lembrar que o risco é maior, pois é possível perder mais do que se apostou inicialmente.

# **site de apostas paypal :baralho jogo online**

# **La edad a la que se nos considera "viejos" ha aumentado con el paso de las generaciones**

Ninguno de nosotros envejece más lentamente, pero parece que la edad a la que consideramos que alguien es "viejo" se ha retrasado con el paso de las generaciones.

Además, a medida que los adultos envejecen, desplazan aún más los postes de la meta, según ha demostrado un estudio.

Los investigadores del estudio atribuyen este desplazamiento a los aumentos de la esperanza de vida y la edad de jubilación, entre otros factores.

#### **El comienzo de la vejez varía según la edad y la cohorte de nacimiento**

"Debemos ser conscientes de que las concepciones y percepciones de 'viejo' cambian a lo largo del tiempo histórico, y que las personas difieren en cuanto a la edad en que consideran que comienza la vejez, según su edad, su cohorte de nacimiento, pero también su salud, etc.", dijo el Dr. Markus Wettstein, coautor del estudio, de la Universidad Humboldt de Berlín.

Los investigadores encuestaron a 14.056 adultos mayores y de mediana edad para determinar el comienzo de la vejez. Los participantes respondieron a la pregunta: "¿A qué edad describiría usted a alguien como viejo?".

Los resultados mostraron que, en promedio, los participantes nacidos en 1931 consideran que la vejez comienza a los 74 años cuando tienen 65 años. Los nacidos en 1944 consideran que la vejez comienza a los 75 años cuando tienen 65 años.

#### **Las percepciones se están estabilizando**

Aunque los participantes nacidos después de 1935 perciben el comienzo de la vejez como más tarde en la vida que aquellos nacidos entre 1911 y 1935, no hay diferencias notables entre los nacidos entre 1936 y 1951 y aquellos nacidos entre 1952 y 1974.

Además, las personas revisan la edad que consideran como el comienzo de la vejez a medida que envejecen.

"Esto podría deberse al hecho de que muchas personas no quieren envejecer, por lo que posponen el comienzo de la vejez", dijo Wettstein, y podría estar relacionado con la estereotipos relacionados con la edad.

Sin embargo, los nacidos en cohortes más recientes desplazan los postes a un grado mayor. Por ejemplo, mientras que las personas nacidas en 1944 revisan su percepción del comienzo de la vejez en 1.9 años al envejecer de 64 a 74 años, las personas nacidas en 1934 Shift su percepción en menos de un mes en el mismo período.

Author: mka.arq.br Subject: site de apostas paypal Keywords: site de apostas paypal Update: 2024/6/30 0:51:45